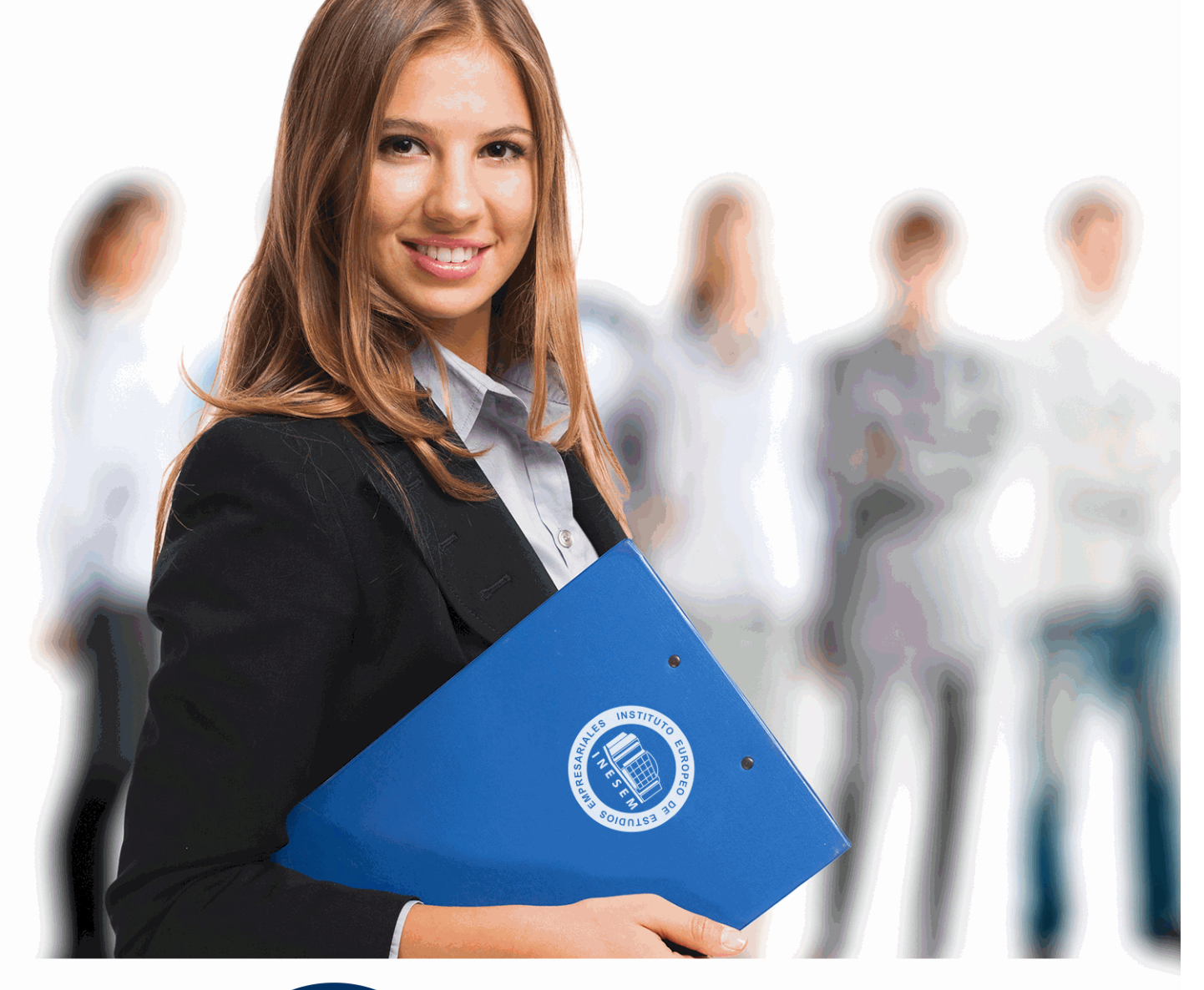

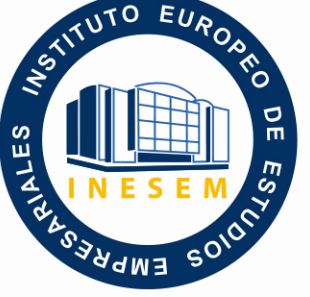

INESEM **BUSINESS SCHOOL** 

# *Máster en Power BI y Business Intelligence*

+ Información Gratis

**titulación de formación continua bonificada expedida por el instituto europeo de estudios empresariales**

# *Máster en Power BI y Business Intelligence*

*duración total:* 1.500 horas *horas teleformación:* 450 horas

*precio:*  $0 \in$ \*

*modalidad:* Online

\* hasta 100 % bonificable para trabajadores.

# *descripción*

La sociedad digital de hoy día genera una cantidad ingente de datos en todos sus procesos, tanto en el ámbito personal como en los entornes profesionales. Estos datos, sin un adecuado análisis, carecen de valor por completo. Es por tanto que un adecuado manejo de los mismos, análisis y creación de representaciones que nos ayuden a entenderlos es de altísima importancia. Este máster en Power BI y Business Intelligence te prepara para afrontar todo el proceso desde la recuperación de los datos almacenados en bases de datos o data warehouses, pasando por su correcto tratamiento y finalizando con la creación de dashboards que ayuden a la toma de decisiones en base a los resultados. Además, serás capaz de manejarte en proyectos enfocados a una metodología ágil.

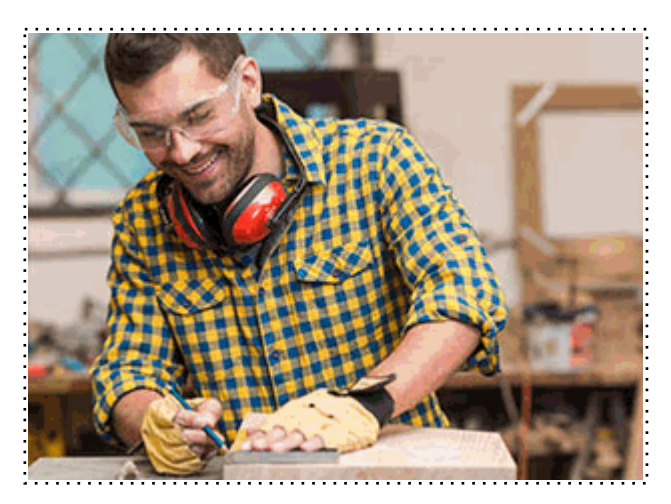

Todos aquellos trabajadores y profesionales en activo que deseen adquirir o perfeccionar sus conocimientos técnicos en este área.

# *objetivos*

- Conocer qué es la inteligencia de negocio.
- Introducirse al manejo de bases de datos SQL y NoSQL.
- Conocer cómo se almacenan los datos en data warehouses.
- Utilizar Power BI para la creación de dashboards.
- Manejar proyectos con metodología ágil: SCRUM.

# *para qué te prepara*

Este máster en Power BI y Business Intelligence te prepara para desenvolverte en el mundo de la inteligencia del negocio y hacer uso de las diferentes herramientas que Power BI nos proporciona para ello. Aprenderás las bases del business intelligence, cómo usar los datos provenientes de bases de datos y data warehouses y cómo encarar los diferentes tipos de dashboards haciendo uso de la amplia variedad de herramientas que nos ofrece Power BI.

# *salidas laborales*

Las principales salidas profesionales a las que podrás optar con este máster en Power BI y Business Intelligence son las de analista de datos orientado a la inteligencia de negocio y experto en creación de reportes (dashboards) con competencias en el manejo de datos y la gestión de proyectos ágiles mediante la metodología SCRUM.

Una vez finalizado el curso, el alumno recibirá por parte de INESEM vía correo postal, la Titulación Oficial que acredita el haber superado con éxito todas las pruebas de conocimientos propuestas en el mismo.

Esta titulación incluirá el nombre del curso/máster, la duración del mismo, el nombre y DNI del alumno, el nivel de aprovechamiento que acredita que el alumno superó las pruebas propuestas, las firmas del profesor y Director del centro, y los sellos de la instituciones que avalan la formación recibida (Instituto Europeo de Estudios Empresariales).

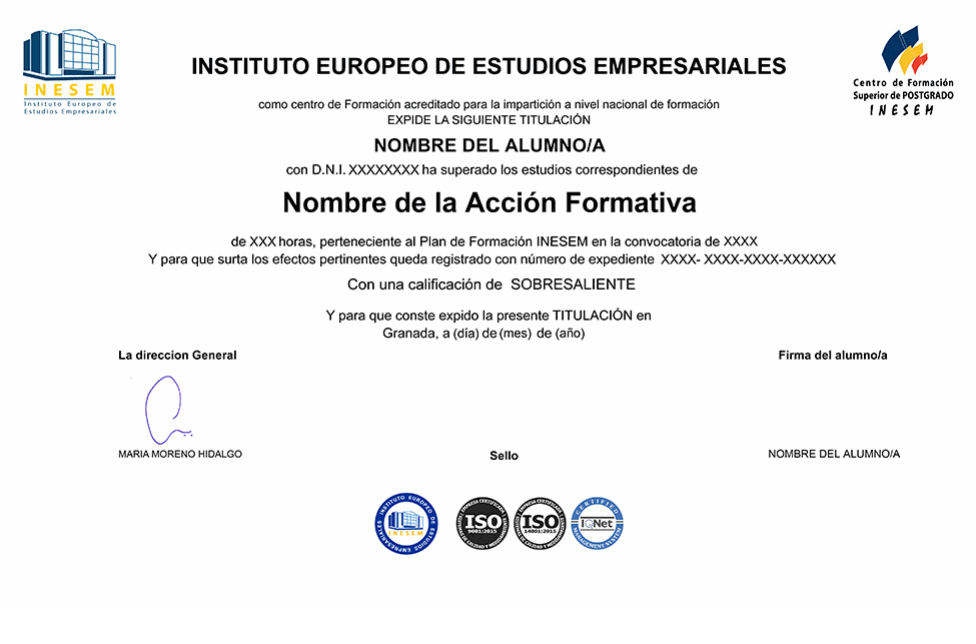

*forma de bonificación*

- Mediante descuento directo en el TC1, a cargo de los seguros sociales que la empresa paga cada mes a la Seguridad Social.

# *metodología*

El alumno comienza su andadura en INESEM a través del Campus Virtual. Con nuestra metodología de aprendizaje online, el alumno debe avanzar a lo largo de las unidades didácticas del itinerario formativo, así como realizar las actividades y autoevaluaciones correspondientes. Al final del itinerario, el alumno se encontrará con el examen final, debiendo contestar correctamente un mínimo del 75% de las cuestiones planteadas para poder obtener el título.

Nuestro equipo docente y un tutor especializado harán un seguimiento exhaustivo, evaluando todos los progresos del alumno así como estableciendo una línea abierta para la resolución de consultas.

El alumno dispone de un espacio donde gestionar todos sus trámites administrativos, la Secretaría Virtual, y de un lugar de encuentro, Comunidad INESEM, donde fomentar su proceso de aprendizaje que enriquecerá su desarrollo profesional.

# *materiales didácticos*

- Manual teórico 'Data Warehouse Con Herramientas Bi'
- Manual teórico 'Bases de Datos: MYSQL y MONGODB'
- Manual teórico 'Business Intelligence y Herramientas de Visualización. Vol I'
- Manual teórico 'Business Intelligence y Herramientas de Visualización. Vol II'
- Manual teórico 'SCRUM: Gestión de Proyectos Ágiles'
- Manual teórico 'Cuadro de Mando y Dashboard'
- Manual teórico 'Power BI Business Intelligence'

+ Información Gratis

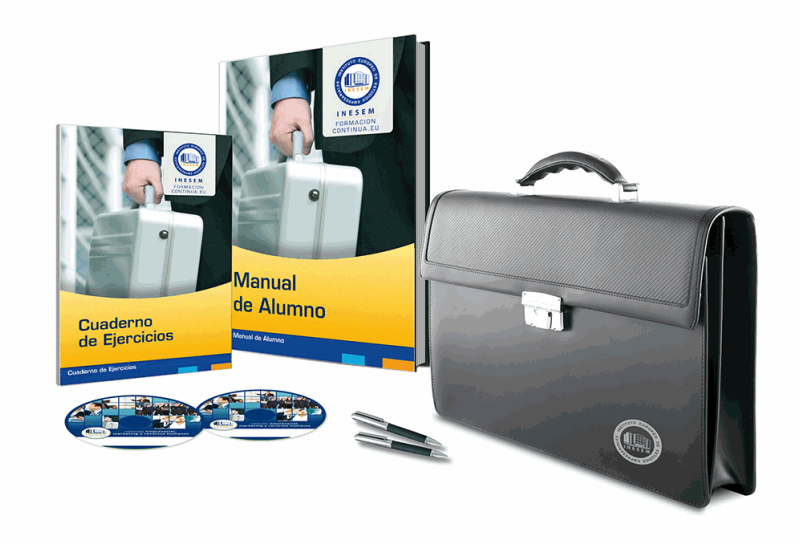

# *profesorado y servicio de tutorías*

Nuestro equipo docente estará a su disposición para resolver cualquier consulta o ampliación de contenido que pueda necesitar relacionado con el curso. Podrá ponerse en contacto con nosotros a través de la propia plataforma o Chat, Email o Teléfono, en el horario que aparece en un documento denominado "Guía del Alumno" entregado junto al resto de materiales de estudio. Contamos con una extensa plantilla de profesores especializados en las distintas áreas formativas, con una amplia experiencia en el ámbito docente.

El alumno podrá contactar con los profesores y formular todo tipo de dudas y consultas, así como solicitar información complementaria, fuentes bibliográficas y asesoramiento profesional. Podrá hacerlo de las siguientes formas:

- **Por e-mail**: El alumno podrá enviar sus dudas y consultas a cualquier hora y obtendrá respuesta en un plazo máximo de 48 horas.

- **Por teléfono**: Existe un horario para las tutorías telefónicas, dentro del cual el alumno podrá hablar directamente con su tutor.

- **A través del Campus Virtual**: El alumno/a puede contactar y enviar sus consultas a través del mismo, pudiendo tener acceso a Secretaría, agilizando cualquier proceso administrativo así como disponer de toda su documentación

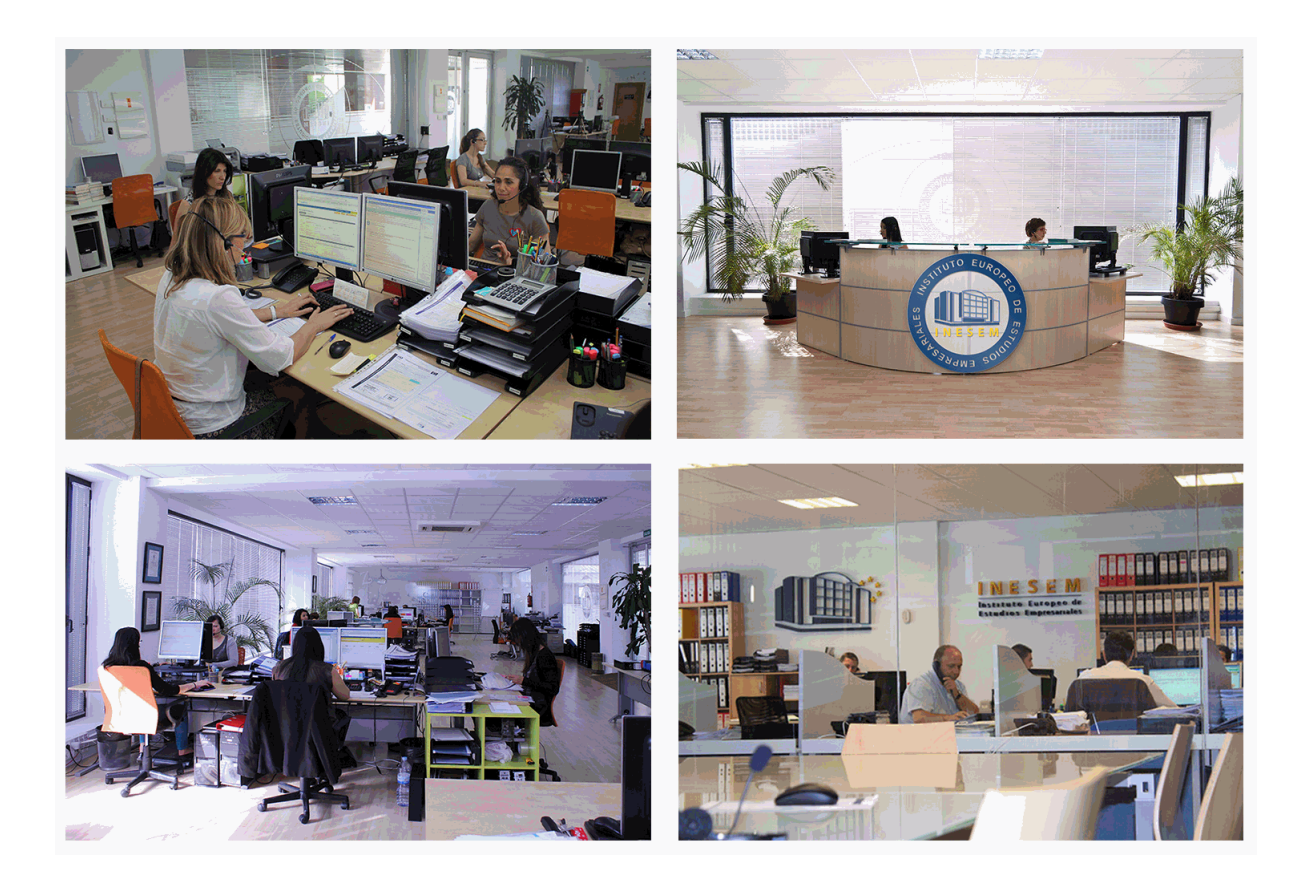

El alumno cuenta con un período máximo de tiempo para la finalización del curso, que dependerá de la misma duración del curso. Existe por tanto un calendario formativo con una fecha de inicio y una fecha de fin.

# *campus virtual online*

especialmente dirigido a los alumnos matriculados en cursos de modalidad online, el campus virtual de inesem ofrece contenidos multimedia de alta calidad y ejercicios interactivos.

# *comunidad*

servicio gratuito que permitirá al alumno formar parte de una extensa comunidad virtual que ya disfruta de múltiples ventajas: becas, descuentos y promociones en formación, viajes al extranjero para aprender idiomas...

# *revista digital*

el alumno podrá descargar artículos sobre e-learning, publicaciones sobre formación a distancia, artículos de opinión, noticias sobre convocatorias de oposiciones, concursos públicos de la administración, ferias sobre formación, etc.

#### *secretaría*

Este sistema comunica al alumno directamente con nuestros asistentes, agilizando todo el proceso de matriculación, envío de documentación y solución de cualquier incidencia.

Además, a través de nuestro gestor documental, el alumno puede disponer de todos sus documentos, controlar las fechas de envío, finalización de sus acciones formativas y todo lo relacionado con la parte administrativa de sus cursos, teniendo la posibilidad de realizar un seguimiento personal de todos sus trámites con INESEM

# **MÓDULO 1. DATA WAREHOUSE CON HERRAMIENTAS BI**

**UNIDAD DIDÁCTICA 1. PRESENTACIÓN** 1.Nociones básicas

2.Concepto de DataWareHouse

# **UNIDAD DIDÁCTICA 2. DATA WAREHOUSE**

1.Aplicación

2.Elementos

3.Data Warehouse en la nube

# **UNIDAD DIDÁCTICA 3. DATAMART**

1.Datamart

2.DataMart: Componentes

# **UNIDAD DIDÁCTICA 4. BASE DE DATOS CENTRAL**

1.Base de datos central

2.Productos Open Source para BI

# **UNIDAD DIDÁCTICA 5. IMPLEMENTACIÓN DE CUBOS 75**

1.Creación de Cubos

2.Transformación, extracción y carga

# **UNIDAD DIDÁCTICA 6. SISTEMAS OLAP**

1.Discoverer Administrador

2.MOLAP, ROLAP & HOLAP

3.Sistema de Soporte a la Desición (DSS)

4.Sistemas de Información Ejecutiva (EIS)

5.Cliente y Servidor

6.Discoverer Desktop

# **UNIDAD DIDÁCTICA 7. MINERÍA DE DATOS**

1.Minería de datos

2.¿Qué podemos hacer con data Mining?

3.¿Qué usos puede tener el data Mining?

4.Metodología de la minería de datos

5.Algunas técnicas estadísticas utilizadas en data mining

6.Árboles de decisión

7.Reglas de inducción

8.Redes Bayesanas

9.Algoritmos Genéticos

# **UNIDAD DIDÁCTICA 8. CICLO DATA MINING**

1.Ciclo data mining

2.Minería de Textos y Web Mining

3.Data mining y marketing

# **MÓDULO 2. BASES DE DATOS: MYSQL Y MONGODB**

# **UNIDAD DIDÁCTICA 1.BASES DE DATOS RELACIONALES (MYSQL)**

1.Introducción

2.El modelo relacional

3.Lenguaje de consulta SQL

4.MySQL Una base de datos relacional

# **UNIDAD DIDÁCTICA 2. BASES DE DATOS NOSQL Y EL ALMACENAMIENTO ESCALABLE**

1.¿Qué es una base de datos NoSQL?

2.Bases de datos Relaciones Vs Bases de datos NoSQL

3.Tipo de Bases de datos NoSQL: Teorema de CAP

4.Sistemas de Bases de datos NoSQL

#### **UNIDAD DIDÁCTICA 3. INTRODUCCIÓN A UN SISTEMA DE BASES DE DATOS NOSQL: MONGODB**

1.¿Qué es MongoDB?

2.Funcionamiento y uso de MongoDB

3.Primeros pasos con MongoDB: Instalación y shell de comandos

4.Creando nuestra primera Base de Datos NoSQL: Modelo e Inserción de Datos

5.Actualización de datos en MongoDB: Sentencias set y update

6.Trabajando con índices en MongoDB para optimización de datos

7.Consulta de datos en MongoDB

# **MÓDULO 3. CUADRO DE MANDO Y DASHBOARD**

# **UNIDAD DIDÁCTICA 1. DEFINICIÓN DE KPIS**

1.Definición de KPIs

2.KPI, CSF y metas

3.Principales KPIS

4.Ejemplos de KPIS

5.Supuesto práctico: Cálculo de KPI con Excel

### **UNIDAD DIDÁCTICA 2. CONCEPTO Y CREACIÓN DE CUADROS DE MANDO**

1.Introducción a los cuadros de mando y dashboard

2.Estrategias para la creación de un cuadro de mando

3.Dashboard en Excel o Google Analytics

# **UNIDAD DIDÁCTICA 3.HERRAMIENTAS PARA LA CREACIÓN DE CUADROS DE MANDO**

1.Aplicaciones gratuitas

2.Aplicaciones propietarias

# **MÓDULO 4. POWER BI - BUSINESS INTELLIGENCE**

# **UNIDAD DIDÁCTICA 1. INTRODUCCIÓN. QUÉ ES POWER BI**

- 1.Introducción al Business Intelligence
- 2.Origen del Business Intelligence
- 3.Direfencias entre BI y Big Data
- 4.Power BI Desktop
	- 1.- Conceptos básicos Power BI Desktop
	- 2.- Instalación Power BI Desktop
	- 3.- Entorno Power BI Desktop

#### **UNIDAD DIDÁCTICA 2. MODELO DIMENSIONAL**

1.Modelo de datos dimensional

- 2.Técnicas de esquemas
	- 1.- Esquema de estrella
	- 2.- Esquema en copo de nieve
- 3.Añadir datos a Power BI Desktop

#### **UNIDAD DIDÁCTICA 3. VISUALIZACIONES**

- 1.¿Qué son las visualizaciones?
	- 1.- La elección de los gráficos
- 2.Tipos de visualizaciones

# 3.Crear una visualización en Power BI

#### **UNIDAD DIDÁCTICA 4. INTERACCIONES**

- 1.¿Qué son las interacciones?
- 2.Habilitar interacciones de objetos visuales
- 3.Editar interacciones
- 4.Tipos de interacciones

### **UNIDAD DIDÁCTICA 5. DASHBOARDS**

1.¿Qué es una Dashboard?

#### 2.Importar datos a Power BI

- 3.Dashboard en Power BI
	- 1.- Crear un informe en el servicio Power BI
	- 2.- Crear un panel en el servicio Power BI

# **UNIDAD DIDÁCTICA 6. INTRODUCCIÓN A DAX**

- 1.¿Qué es DAX?
- 2.Usos de DAX
	- 1.- Trabajar con DAX
- 3.Sintaxis DAX
	- 1.- Requisitos de la sintaxis
	- 2.- Requisitos de nomenclatura

# **UNIDAD DIDÁCTICA 7. FUNCIONES Y FORMULACIÓN CON DAX**

- 1.Tipos de datos DAX
- 2.Operadores y constantes DAX
- 3.Funciones DAX
	- 1.- Agregar una función DAX con Power BI
	- 2.- Principales funciones DAX
- 4.Uso de variables para mejorar las fórmulas

# **UNIDAD DIDÁCTICA 8. COMPARTIR Y PUBLICAR INFORMES CON POWER BI**

- 1.Colaborar con Power BI
	- 1.- Colaboración en un área de trabajo
	- 2.- Compartir los paneles e informes
- 2.Métodos para compartir informes en Power BI
	- 1.- Compartir con usuarios que no tienen Power BI
	- 2.- Compartir con usuarios que tienen Power BI
- 3.Publicar informes
	- 1.- Publicar informes y conjuntos de datos de Power BI Desktop
	- 2.- Republicación o reemplazo de un conjunto de datos publicado desde Power BI Desktop

# **UNIDAD DIDÁCTICA 9. POWER BI MOBILE**

- 1.Introducción
- 2.Objetivos
- 3.Mapa Conceptual
- 4.Instalación de Power BI Mobile
- 5.Aplicación móvil Power BI
	- 1.- Aplicaciones en Android
	- 2.- Aplicación en iPhone
	- 3.- Aplicacion en iPad

6.Exploración de paneles e informes en la aplicación móvil de Power BI

# **MÓDULO 5. BUSINESS INTELLIGENCE Y HERRAMIENTAS DE VISUALIZACIÓN**

# **UNIDAD DIDÁCTICA 1. MINERÍA DE DATOS O DATA MINING Y EL APRENDIZAJE AUTOMÁTICO**

1.Introducción a la minería de datos y el aprendizaje automático

2.Proceso KDD

- 3.Modelos y Técnicas de Data Mining
- 4.Áreas de aplicación

5.Minería de textos y Web Mining

6.Data mining y marketing

# **UNIDAD DIDÁCTICA 2. DATAMART. CONCEPTO DE BASE DE DATOS DEPARTAMENTAL**

- 1.Aproximación al concepto de DataMart
- 2.Procesos de extracción, transformación y carga de datos (ETL)

3.Data Warehou

4.Herramientas de Explotación

5.Herramientas para el desarrollo de cubos OLAP

#### **UNIDAD DIDÁCTICA 3. DATAWAREHOUSE O ALMACÉN DE DATOS CORPORATIVOS**

1.Visión General. ¿Por qué DataWarehouse?

2.Estructura y Construcción

3.Fases de implantación

4.Características

5.Data Warehouse en la nube

#### **UNIDAD DIDÁCTICA 4. INTELIGENCIA DE NEGOCIO Y HERRAMIENTAS DE ANALÍTICA**

1.Tipos de herramientas para BI

2.Productos comerciales para BI

3.Productos Open Source para BI

4.Beneficios de las herramientas de BI

# **UNIDAD DIDÁCTICA 5. INTRODUCCIÓN A LA VISUALIZACIÓN DE DATOS**

1.¿Qué es la visualización de datos?

2.Importancia y herramientas de la visualización de datos

3.Visualización de datos: Principios básicos

#### **UNIDAD DIDÁCTICA 6. TABLEAU**

1.¿Qué es Tableau? Usos y aplicaciones

2.Tableau Server: Arquitectura y Componentes

3.Instalación Tableau

4.Espacio de trabajo y navegación

5.Conexiones de datos en Tableau

6.Tipos de filtros en Tableau

7.Ordenación de datos, grupos, jerarquías y conjuntos

8.Tablas y gráficos en Tableau

#### **UNIDAD DIDÁCTICA 7. D3 (DATA DRIVEN DOCUMENTS)**

1.Fundamentos D3

2.Instalación D3

3.Funcionamiento D3

4.SVG

5.Tipos de datos en D3

6.Diagrama de barras con D3

7.Diagrama de dispersión con D3

#### **UNIDAD DIDÁCTICA 8. GOOGLE DATA**

1.Google Data Studio

#### **UNIDAD DIDÁCTICA 9. QLIKVIEW**

1.Instalación y arquitectura

2.Carga de datos

3.Informes

4.Transformación y modelo de datos

5.Análisis de datos

#### **UNIDAD DIDÁCTICA 10. POWER BI**

1.Introducción a Power BI

2.Instalación de Power BI

3.Modelado de datos

4.Visualización de datos

5.Dashboards

6.Uso compartido de datos

**UNIDAD DIDÁCTICA 11. CARTO**

#### 1.CartoDB

# **MÓDULO 6. SCRUM: GESTIÓN DE PROYECTOS ÁGILES**

# **UNIDAD DIDÁCTICA 1. INTRODUCCIÓN A LA METODOLOGÍA SCRUM**

1.¿Qué es? Objetivos

2.Fundamentos: base en procesos empíricos

3.Principios ágiles

 4.SCRUM como proceso interactivo e incremental. Beneficios. Valores de SCRUM. Entornos de aplicabilidad de **SCRUM** 

# **UNIDAD DIDÁCTICA 2. ROLES Y RESPONSABILIDADES**

1.Autoridad del grupo

2.Scrum Master (Director de proyecto)

3.Product Owner (representa a los interesados)

4.Team (desarrolladores). Roles auxiliares

5.Equipos y creación de equipos autoorganizados. Razones para no tener un líder designado en el equipo

# **UNIDAD DIDÁCTICA 3. SPRINT**

1.Periodos de tiempo

2.Productos potencialmente entregables al final de cada sprint

3.Sprint planning. Definición de la magnitud de cada sprint. Estimación de tareas. Tipos de tareas

4.Incrementos del producto

5.Requisitos de alto nivel priorizados o Product backlog

6.La Pila de producto

7.Desafíos

8.Implementaciones: notas amarillas, pizarras, paquetes de software

# **UNIDAD DIDÁCTICA 4. REUNIONES EN SCRUM**

1.Daily Scrum. Scrum de Scrum

2.La agenda

3.Reunión de planificación del sprint (sprint planning meeting)

4.Revisión (sprint review): diaria, de cierre y retrospectiva (sprint retrospective)

# **UNIDAD DIDÁCTICA 5. DOCUMENTOS**

1.El producto (product backlog), sprint backlog, burn up y burn Down: gráfico de cumplimiento y tabla de lanzamient de datos

2.Criterios para la estimación y métricas

3.Estimación de Pocker

4.Frecuencia de actualización de la tabla

# **UNIDAD DIDÁCTICA 6. OBSTÁCULOS**

1.Identificar los obstáculos mayores para usar SCRUM en una organización

2.Actividades y técnicas al Equipo Scrum puede emplear para alcanzar los objetivos de la reunión

# **UNIDAD DIDÁCTICA 7. OTRAS METODOLOGÍAS ÁGILES**

1.Otras herramientas ágiles

2.Ejercicios prácticos

3.Aspectos del examen de certificación scrum manager

# **UNIDAD DIDÁCTICA 8. SCALING SCRUM**

1.El scrum aplicado al desarrollo de software

# **MÓDULO 7. PROYECTO FIN DE MÁSTER**

+ Información Gratis

+ Información Gratis

**www.formacioncontinua.eu información y matrículas: 958 050 240 fax: 958 050 245**